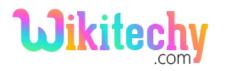

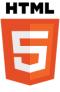

# autoplay ATTRIBUTE IN HTML

- autoplay attribute is a Boolean attribute.
- The audio and video files are automatically start playing as soon as possible while the HTML page load.

# Syntax for autoplay attribute in HTML:

<audio controls autoplay>content here</audio>

### **Differences between HTML 4.01 and HTML5 for autoplay attribute:**

#### HTML 4.01

• HTML4 does not support <audio> and <video> tag.

#### HTML5

• <audio> and <video> tags are new in HTML5.

### **Applies to:**

| Elements        | Attribute |
|-----------------|-----------|
| <audio></audio> | autoplay  |
| <video></video> | autoplay  |

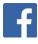

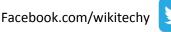

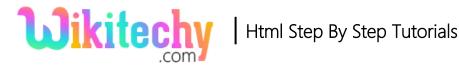

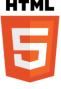

# Sample coding for autoplay attribute in HTML:

```
<!DOCTYPE html>
<html>
<body>
<audio controls autoplay>
<source src="welcome.wav" type="audio/wav">
<source src="welcome.mp3" type="audio/mp3">
</audio/mp3">
</audio/mp3">
</body>
</html>
```

### **Code Explanation for autoplay attribute in HTML:**

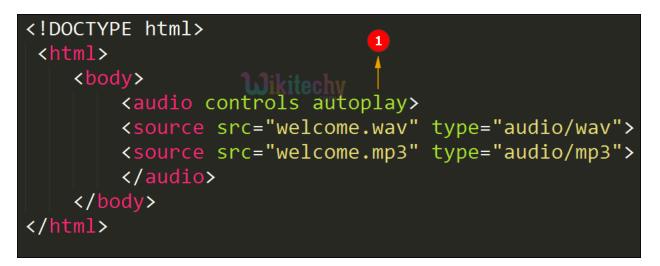

1. **autoplay** attribute is used to play the audio file automatically without user interaction.

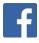

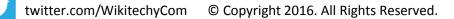

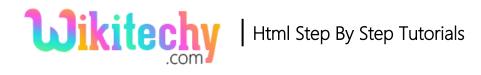

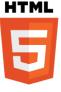

# **Output for autoplay attribute in HTML:**

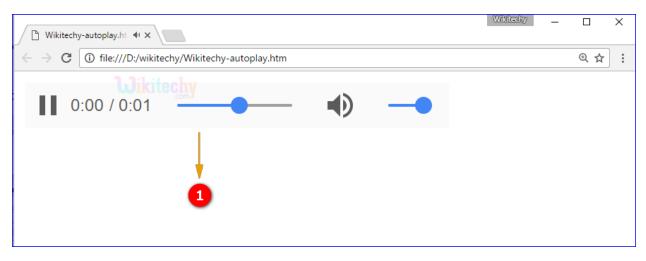

1. The output shows that the audio file played automatically while the page load.

### **Browser Support for autoplay attribute in HTML:**

| Browser             | Support |
|---------------------|---------|
| Chrome              | 4.0     |
| Internet explorer / | 9.0     |
| Edge                |         |
| Firefox             | 3.5     |
| Safari              | 4.5     |
| Opera               | 10.5    |

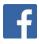

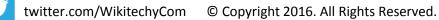